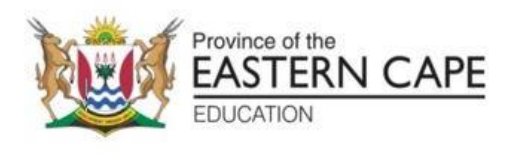

## **NATIONAL SENIOR CERTIFICATE**

# **GRADE 12**

## **SEPTEMBER 2022**

# **COMPUTER APPLICATIONS TECHNOLOGY P2**

**MARKS: 150**

**TIME: 3 hours**

This question paper consists of 17 pages.

#### **INSTRUCTIONS AND INFORMATION**

1. This question paper consists of:

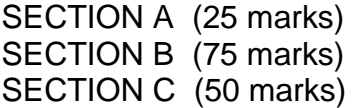

- 2. Answer ALL the questions.
- 3. Number the answers correctly according to the numbering system used in this question paper.
- 4. Start EACH question on a NEW page.
- 5. Do NOT write in the right-hand margin of the ANSWER BOOK.
- 6. Leave a line after EACH sub-question.
- 7. Generally, one mark is allocated per fact; therefore, a 2-mark question would require TWO facts, etc.
- 8. Read the questions carefully. DO NOT give more than the question requires as this will NOT be marked.
- 9. All answers MUST be related to Computer Applications Technology.
- 10. Answers such as 'cheaper', 'slower'/'faster' and 'easier' will ONLY be accepted if it is used together with a reason or an explanation.
- 11. Do NOT use brand names in your answers, unless specifically required.
- 12. Write neatly and legibly.

#### **SECTION A**

#### **QUESTION 1: MULTIPLE-CHOICE QUESTIONS**

Various options are given as possible answers to the following questions. Choose the answer and write only the letter (A–D) next to the question numbers (1.1 to 1.10) in the ANSWER BOOK, for example 1.11 D.

- 1.1 The main task of a Disk Defragmenter utility is to …
	- A delete individual files selected by the user.
	- B automatically delete unused files.
	- C format the hard disk when it is full.
	- D reorganise files and keep related files together. (1)
- 1.2 Which ONE of the following acronyms is NOT associated with hardware?
	- A SSD
	- B BYOD
	- C EULA
	-
	- D GPU (1)
- 1.3 A(n) … is an example of malware.
	- A ad-blocker
	- B popup
	- C spam filter
	- D keylogger (1)
- 1.4 The … tab on the Microsoft Word ribbon includes functions such as accepting or rejecting changes.
	- A Insert
	- B Review
	- C References
	- D Mailings (1)
- 1.5 The letters  $a/b/q/n$  refer to data transmission over  $a(n)$  ... connection.
	- A ADSL B Wi-Fi C 3G
	- D Fibre (1)

- 1.6 Which ONE of the following functions will calculate the number of cells in the range A1:A13 that has a value other than 5?
	- $A =$  = COUNTIF(A1:A13, "<5")
	- $B = COUNTIF(A1:A13, "<>5")$
	- $C = COUNTIF(A1:A13, ">=5")$
	- $D = COUNTIF(A1:A13, ">5")$  (1)
- 1.7 Which ONE of the following fields in a database table, which stores records of high school learners, is the most suitable field on which to set a Default Value?
	- A Home Language
	- B Surname
	- C Address
	- D Telephone Number (1)
- 1.8 Which CPU in the following list is the best choice for a gaming laptop/desktop?
	- A i5 quad core
	- B i7 quad core
	- C Atom
	- D Celeron (1)
- 1.9 If the colour of an image displayed by a projector appears to be overall too light or too dark, it may be corrected by changing the … of the projector.
	- A contrast
	- B brightness
	- C resolution
	- D position (1)
- 1.10 Which ONE of the following allows a user to view digitally created visuals in real time overlaid onto a physical environment?
	- A 4D
	- B Virtual reality
	- C Cyber Space
	- D Augmented reality (1) (1) **[10]**

#### **QUESTION 2: MATCHING COLUMNS**

Choose a term/concept from COLUMN B that matches the description in COLUMN A. Write only the letter (A–U) next to the question numbers (2.1–2.10) in the ANSWER BOOK, for example 2.11 W.

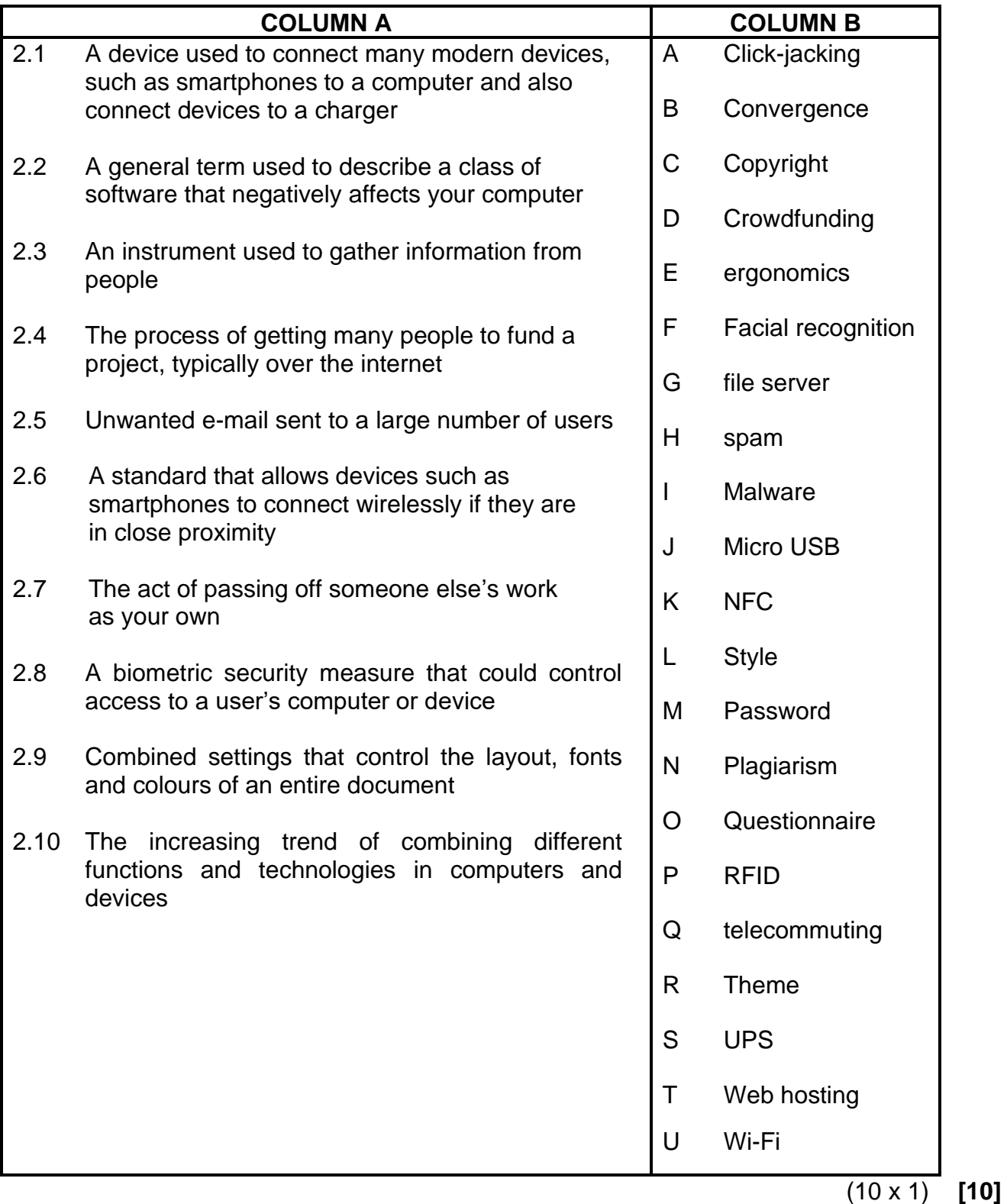

#### **QUESTION 3: TRUE/FALSE ITEM**

Indicate whether the following statements are TRUE or FALSE. Write 'true' or 'false' next to the question numbers (3.1–3.5) in the ANSWER BOOK. Correct the statement if it is FALSE. Change the underlined word(s) to make the statement TRUE. (You may not simply use the word 'NOT' to change the statement. NO mark will be awarded if only FALSE is written down.)

#### **EXAMPLES:**

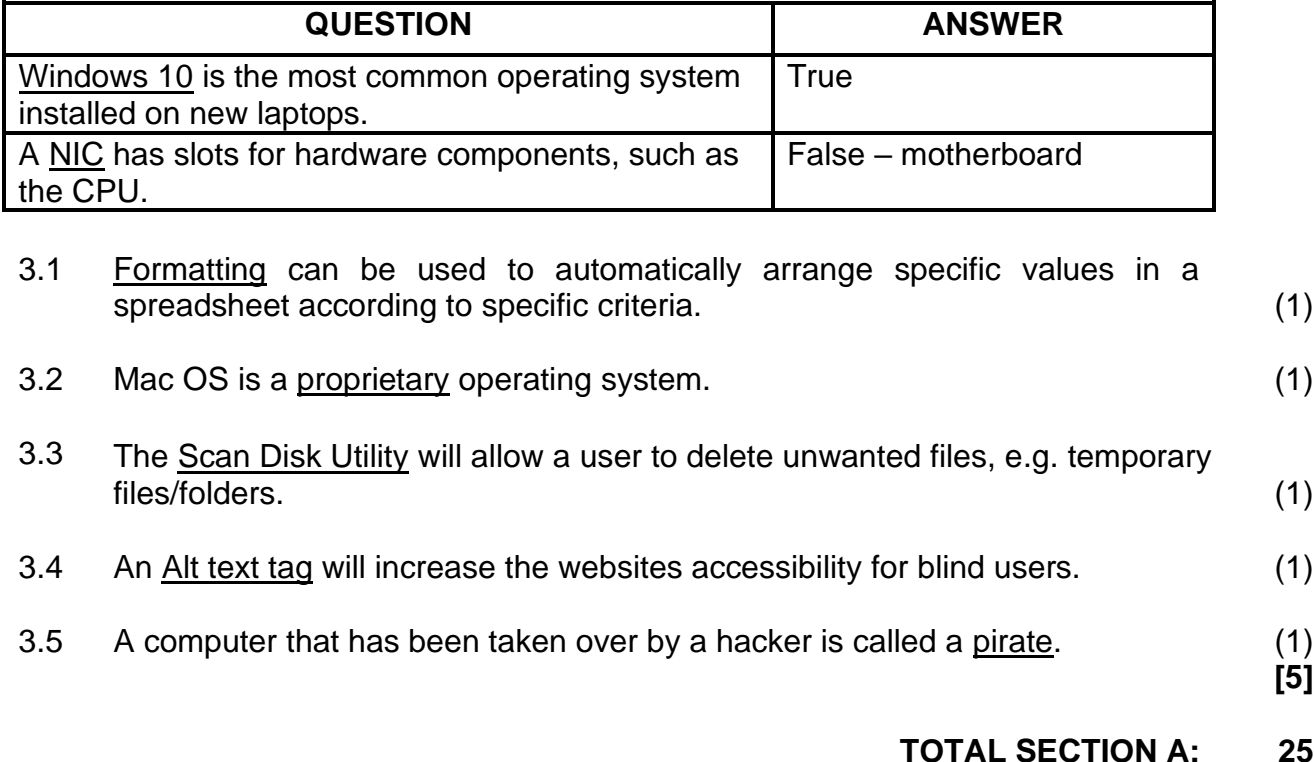

#### **SECTION B**

### **QUESTION 4: SYSTEM TECHNOLOGIES**

4.1 Study the advertisement below to answer the questions that follow.

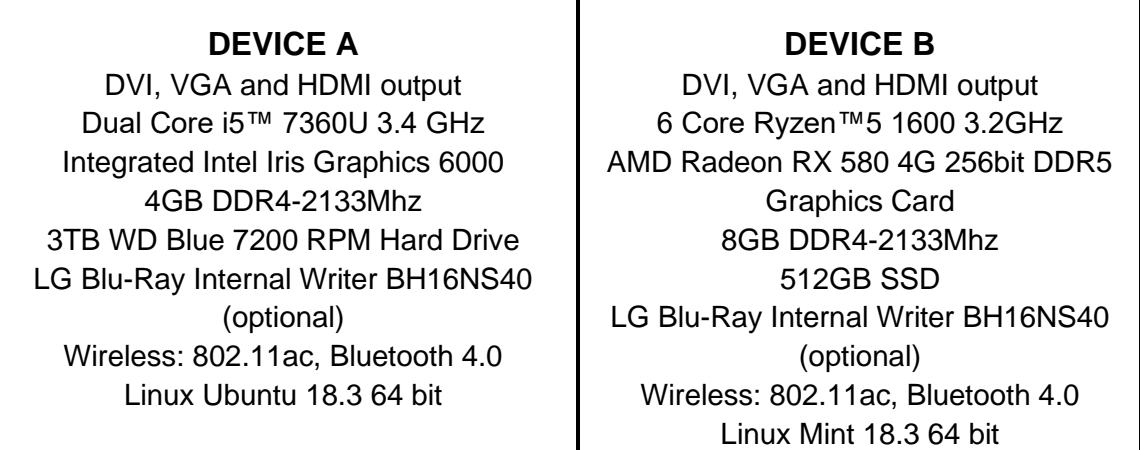

- 4.1.1 Although Device **A** shows a higher processing speed than Device **B**, the seller claims that Device **B** is the 'faster' of the two. Provide TWO reasons why this could be the case. (2)
- 4.1.2 The operating system on both devices is known as open-source software (OSS). Provide TWO reasons why the seller chose to load this instead of proprietary software. (2)
- 4.2 There are different ways to connect a monitor to a computer. Study the picture below and answer the questions that follow.

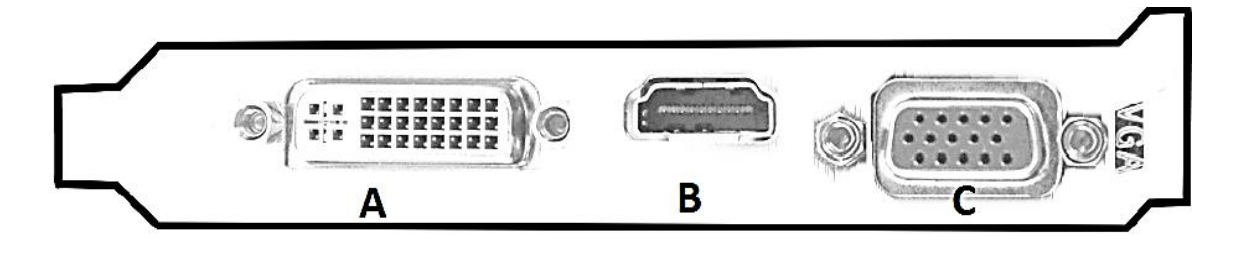

4.2.1 Name port **B**. (1)

4.2.2 State TWO disadvantages of port **C** compared to port **B**. (2)

4.3 The image below appears on a school's newsletter.

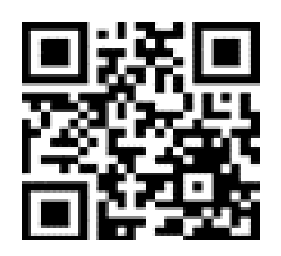

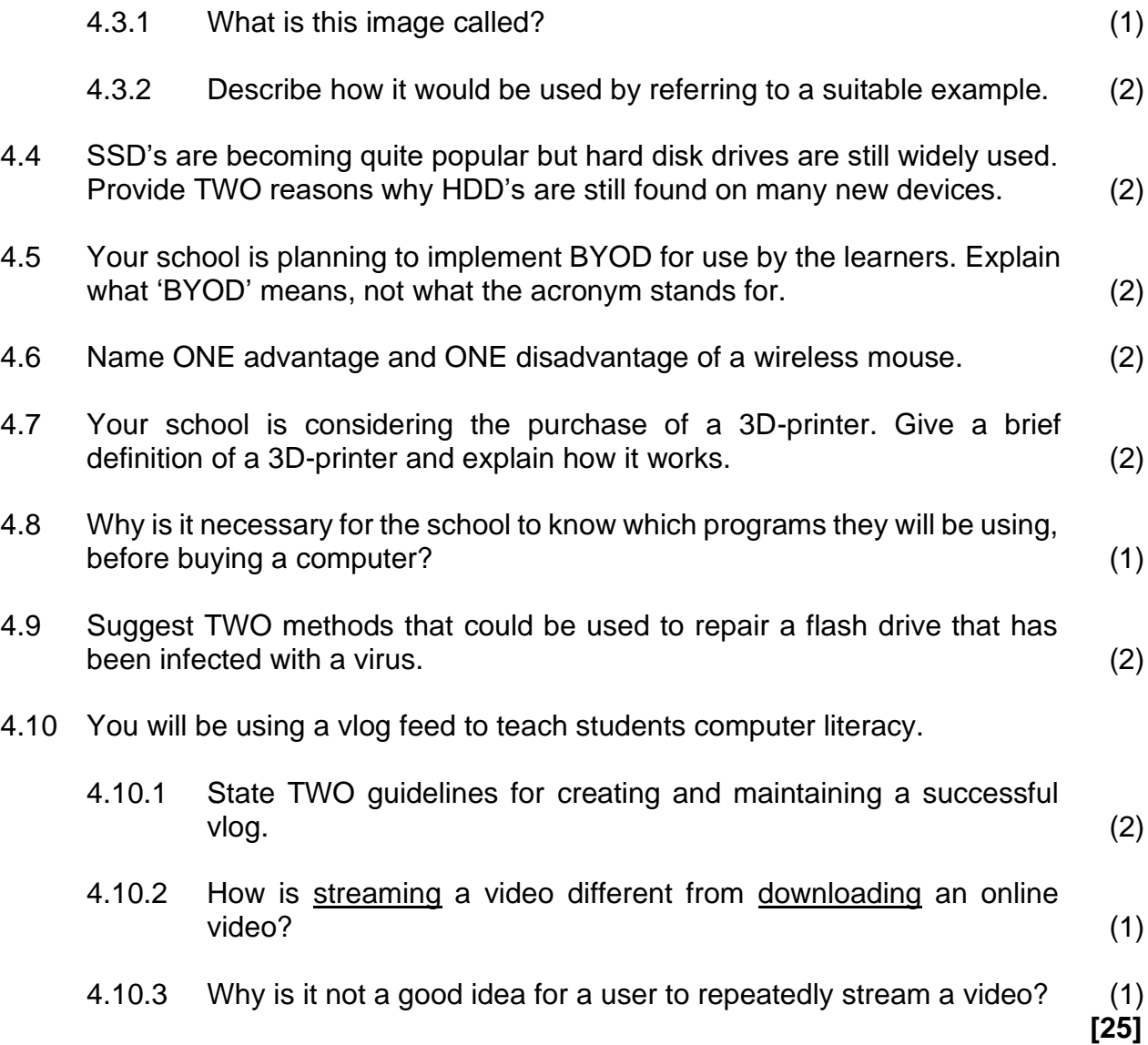

#### **QUESTION 5: INTERNET AND NETWORK TECHNOLOGIES**

In cloud computing data and applications exist on web servers.

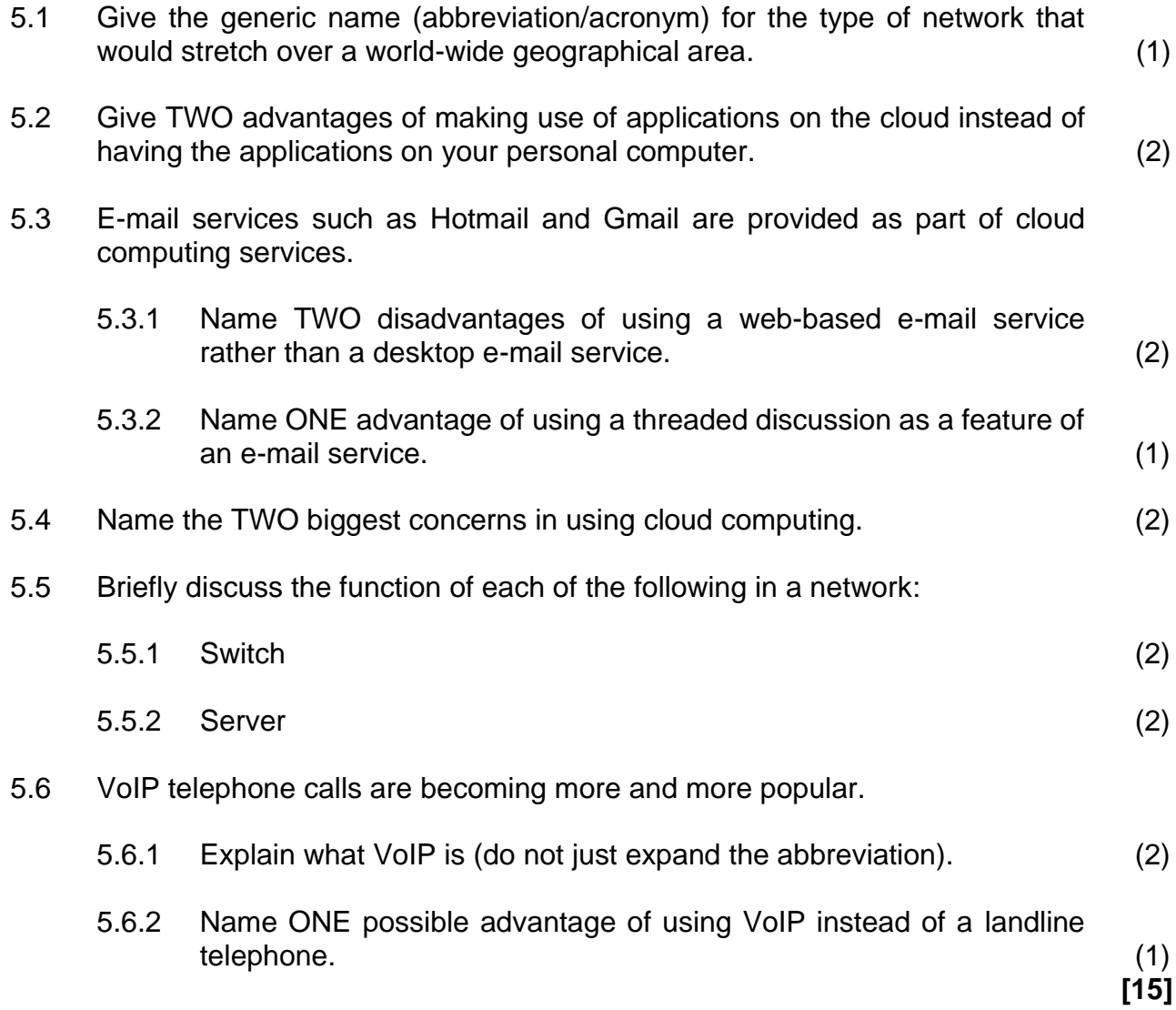

#### **10 COMPUTER APPLICATIONS TECHNOLOGY P2 (EC/SEPTEMBER 2022)**

#### **QUESTION 6: INFORMATION MANAGEMENT**

- 6.1 Mention ONE way of conducting a survey, other than a pen-and-paper or online version. (1)
- 6.2 Give TWO reasons why one should verify the quality of information before using it, other than the danger of it being fake news? (2)
- 6.3 Learners had to come up with questions for the PAT. One of those were: *"What do you think about big data?"*

Why would the **data** that will be collected from this question be difficult to work with?  $(1)$ 

6.4 The table below shows typical examples of website URLs.

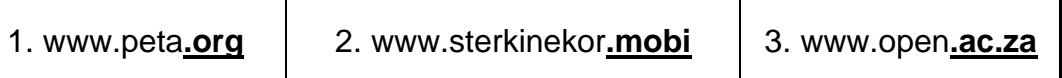

What more can you tell about these websites, simply from looking at the underlined parts of the URL? (3)

6.5 Study the graph below and answer the questions that follow.

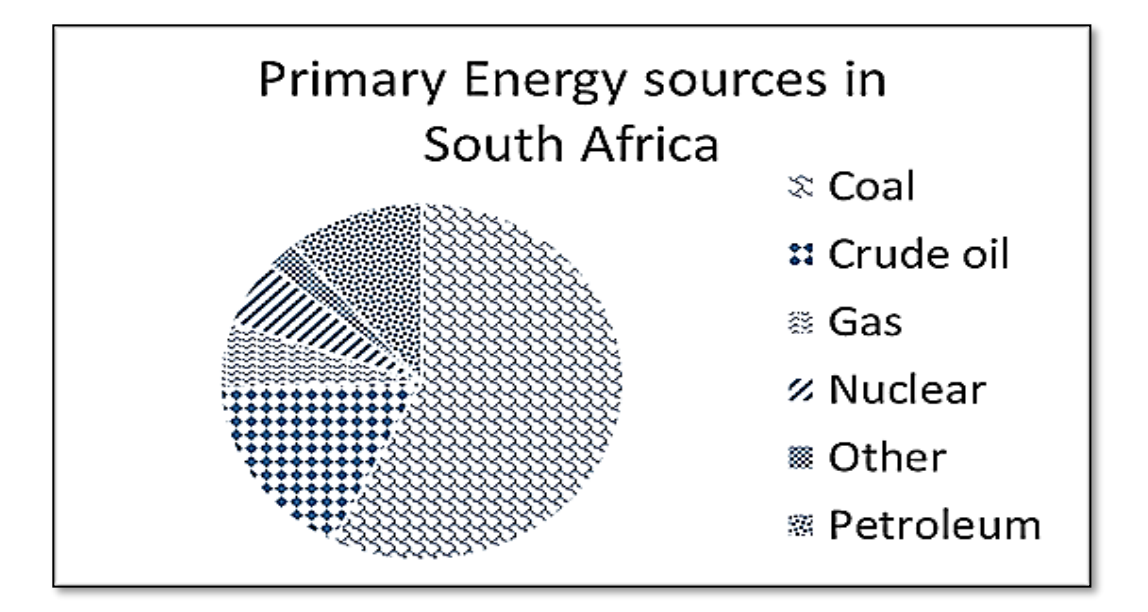

- 6.5.1 Why is a pie graph better than a column graph to use for this specific data? (1)
- 6.5.2 Based on the graph above, what is the fourth most common energy source in South Africa? (1)
- 6.5.3 Suggest an improvement that could be made to this graph/chart to make it easier to interpret? (1)

**[10]**

#### **QUESTION 7: SOCIAL IMPLICATIONS**

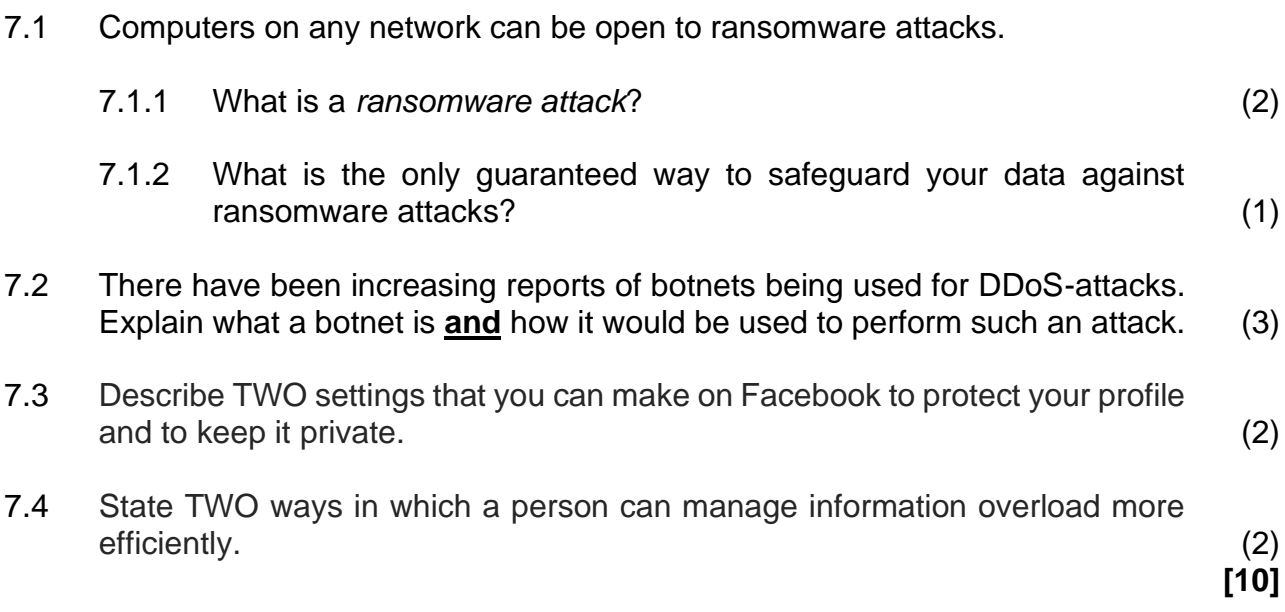

#### **QUESTION 8: SOLUTION DEVELOPMENT**

- 8.1 You asked two of your friends to read your PAT assignment and to make suggestions and alterations.
	- 8.1.1 Describe TWO facilities in Word-processing that will allow them to share and work on this assignment electronically without deleting each other's work. (2)

- 8.1.2 Explain what you understand by the term, *accessibility of a document.* (1)
- 8.2 Examine the following screenshot as part of a paragraph in a Word-processing document:

## OF THE INDEX IMPORTANCE OF YOU THAT OF SUITE OF LATER TO THE TO THE CHOICES OF What to do next year in the addit me. Wake ds well because it is over yet y quick.

- 8.2.1 Name the type of indent that was used on the left side of the paragraph. (1)
- 8.2.2 Identify any ONE formatting feature that could be changed in order to make the paragraph more readable, besides any alignment or justification options. (1)
- 8.3 The following field names were used in a database table to store the records of athletes in a certain sports team:

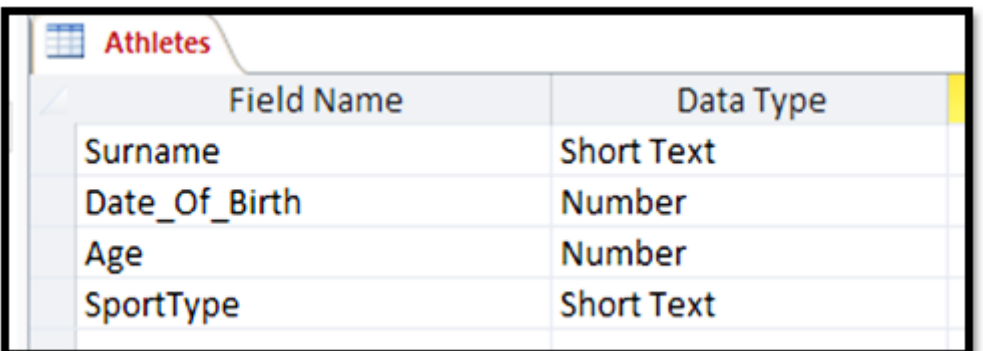

- 8.3.1 Suggest a better alternative as data type for the Date\_of\_Birth field. (1)
- 8.3.2 Surname is a text field with a default field size of 255, which is too large, and should be reduced.

Clarify why one generally needs to be careful when reducing the size of a text field in a database table. (1)

- 8.3.3 In a query of this database the following criteria appears in the Surname field: "Like Mo\*" Give the term given to characters like the star ('\*') in this query. (1)
- 8.4 Study the following extract of an employer's Excel worksheet, which was designed to calculate the number of hours worked by certain staff members:

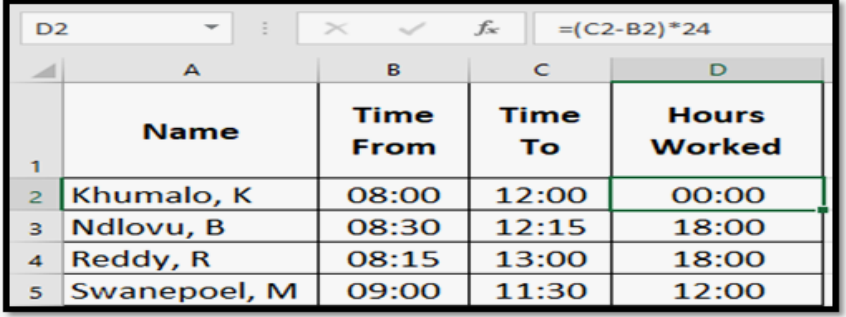

8.4.1 The correct formula was used in column D to work out the number of hours worked, but the result is not being displayed correctly.

Explain what needs to be done to correctly display the number of hours worked. (Note that, in your answer, it is NOT necessary to describe the menu options or actual mouse clicks required.) (1)

8.4.2 The extract shown above is part of a much longer worksheet. When the user scrolls down the list of names, the headings in row 1 eventually 'disappear' off the top of the worksheet.

> Give the name of the spreadsheet feature that can be used to prevent the heading row/s from scrolling out of view. (1)

8.4.3 In making a printout of the worksheet, the employer decided to use the following option, which appeared in a dialog box:

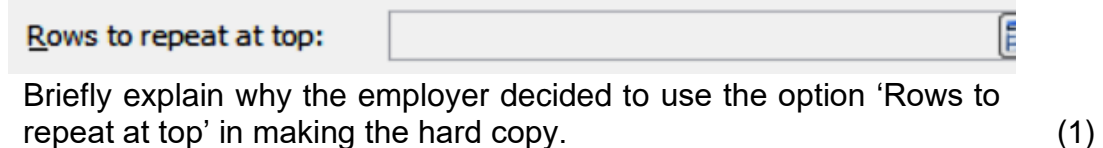

8.5 Examine this piece of HTML code, which is used to place the image Trophy.jpg on a web page:

 $\leq$ img alt = "Winner" src = "Trophy.jpg" width = "100" height = "75">

- 8.5.1 Give TWO reasons for including the width and height attributes in the image tag. (2)
- 8.5.2 Give the unit in which the width and the height attributes are specified. (1)
- 8.5.3 State ONE reason why one would include an alt attribute in the image tag. (1)

**[15]**

#### **SECTION C**

#### **QUESTION 9: INTEGRATED SCENARIO**

Your uncle is a coordinator teaching computer literacy to the youth in your community. He needs your help with some computer related issues since you did CAT in Grade 12 last year.

9.1 Your uncle has to publish a monthly newsletter about the activities in the project. The newsletter is usually 30 MB large as it contains images of the project activities and cannot be sent via e-mail as an attachment.

Suggest TWO ways of solving the problem of distributing the newsletter electronically. (2)

- 9.2 In the running of the project your uncle will need Internet access.
	- 9.2.1 He wants to use a proxy server for Internet access in the network.

State TWO benefits of using a proxy server, other than simply providing internet access. (2)

9.2.2 The school premises is having trouble picking up the Wi-Fi signal in all areas.

> Suggest ONE device they could use for a more even Wi-Fi distribution across the school premises. (2)

9.3 Data kept on the office computers is very important and needs to be secured.

State TWO ways in which your uncle can back-up the data so that it is stored in another location. (2)

9.4 The ICT centre manager was warned against the risks of trying out the beta version software on the computers in the ICT centre.

Briefly explain the aim of beta software and why he should be careful of using the beta version software. (2)

- 9.5 One of the programme participants commented that 'Windows 10 has no option to turn off automatic system updates.
	- 9.5.1 Give TWO reasons for a software developer to release updates. (2)
	- 9.5.2 Why would software developers NOT give the user a choice to disable automatic updates? (1)
	- 9.5.3 State TWO potential disadvantages of not being able to disable automatic updates. (2)

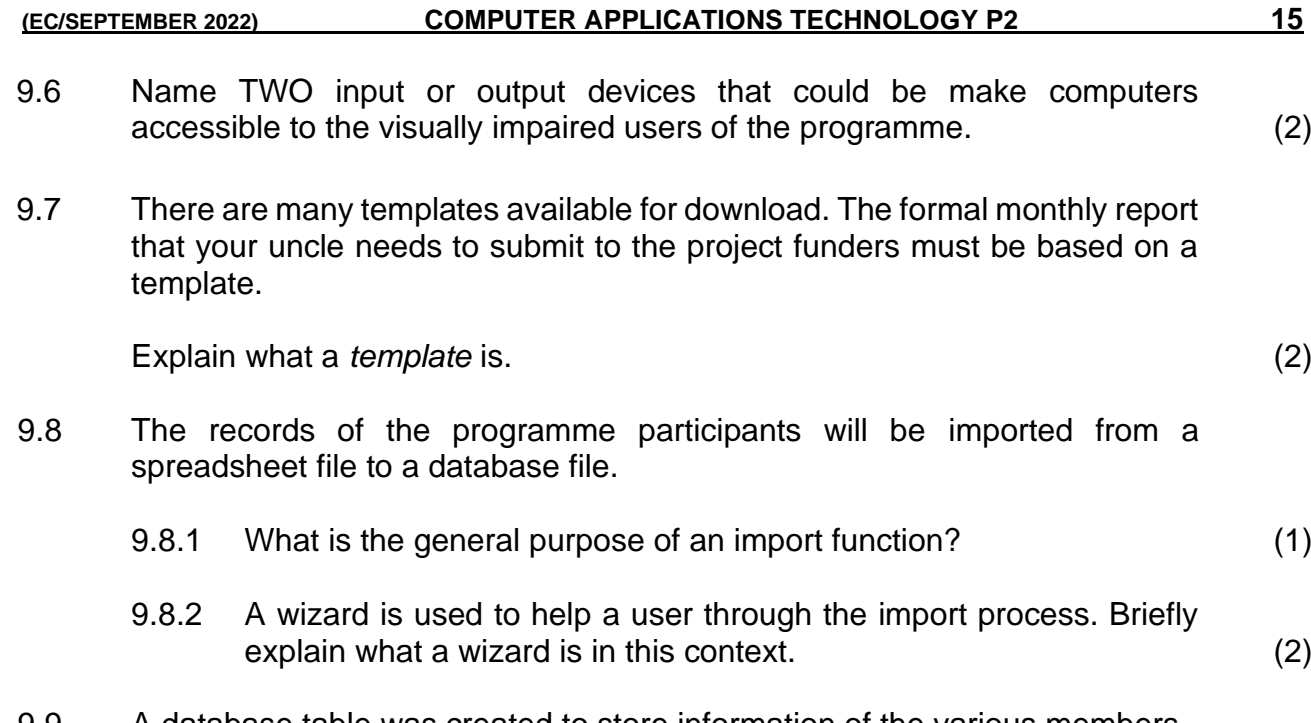

9.9 A database table was created to store information of the various members of the youth programme.

The table below has the information:

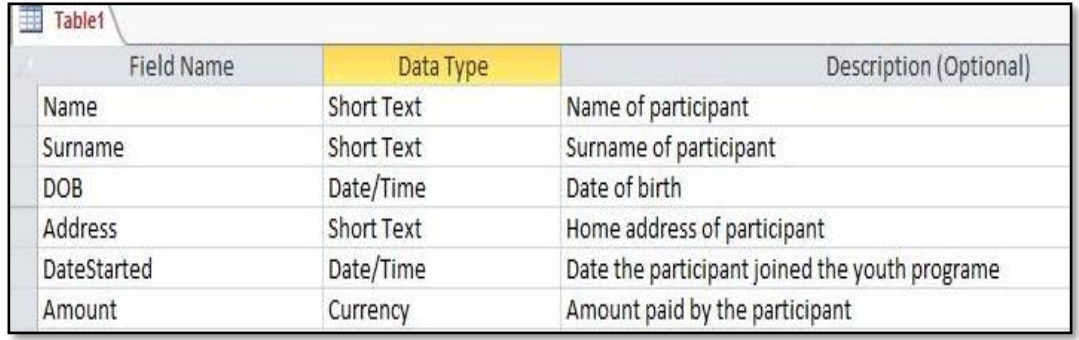

- 9.9.1 Why is the DOB field not suitable to use as a primary key? (1)
- 9.9.2 Which database feature can be used to ensure that a user cannot leave the Name and Surname fields blank? (1)
- 9.9.3 A form was created for participants to enter their information. Why would it be better to use a Date Picker for the DateStarted field, rather than letting participants simply typing it in? (1)

#### **QUESTION 10: INTEGRATED SCENARIO**

10.1 Read the extract below and answer the questions that follow.

### **WITH SMART CITIES, YOUR EVERY STEP WILL BE RECORDED**

by Sara Degli-Esposti and Siraj Ahmed Shaikh | 17 April 2018

Modern cities are brimming with objects that receive, collect and transmit data. This includes mobile phones but also objects actually embedded into our cities, such as traffic lights and air pollution stations. Even something as simple as a garbage bin can now be connected to the internet, meaning that it forms part of what is called the internet of things (IoT). A smart city collects the data from these digital objects and uses it to create new products and services that make cities more liveable.

Although they have huge potential to make life better, the possibility of increasingly smarter cities also raises serious privacy concerns. Through sensors embedded into our cities, and the smartphones in our pockets, smart cities will have the power to constantly identify where people are, who they are meeting and even perhaps what they are doing.

Following revelations that 87 million people's Facebook data was allegedly breached and used to influence electoral voting behaviour, it is ever more important to properly scrutinise where our data goes and how it is used. Similarly, as more and more critical infrastructure falls victim to cyber-attacks, we need to consider that our cities are not only becoming smarter, they are also becoming more vulnerable to cyber-attacks.

[Extract from [https://theconversation.com/with-smart-cities-your-every-step-will-be-recorded-94527\]](https://theconversation.com/with-smart-cities-your-every-step-will-be-recorded-94527)

- 10.1.1 What does the term Internet of Things (IoT) refer to? (2)
- 10.1.2 Refer to paragraph 1. Many examples of IoT are given that could improve 'liveability' in a city. Elaborate on any TWO of these examples (or give your own) by describing how they would improve citizens' lives. (2)
- 10.1.3 How does the Internet of Things and Big Data relate to each other? (2)
- 10.1.4 Discuss TWO challenges a city would face when trying to implement the systems necessary to create *smart cities*, besides the challenge of funding such a project? (2)
- 10.1.5 Many citizens of such smart cities say that privacy concerns are only relevant to people who have something to hide. Do you agree or disagree with this statement? Motivate your answer. (2)
- 10.1.6 Describe a scenario of the type of cyber-attack that could be launched on a smart city. (1)

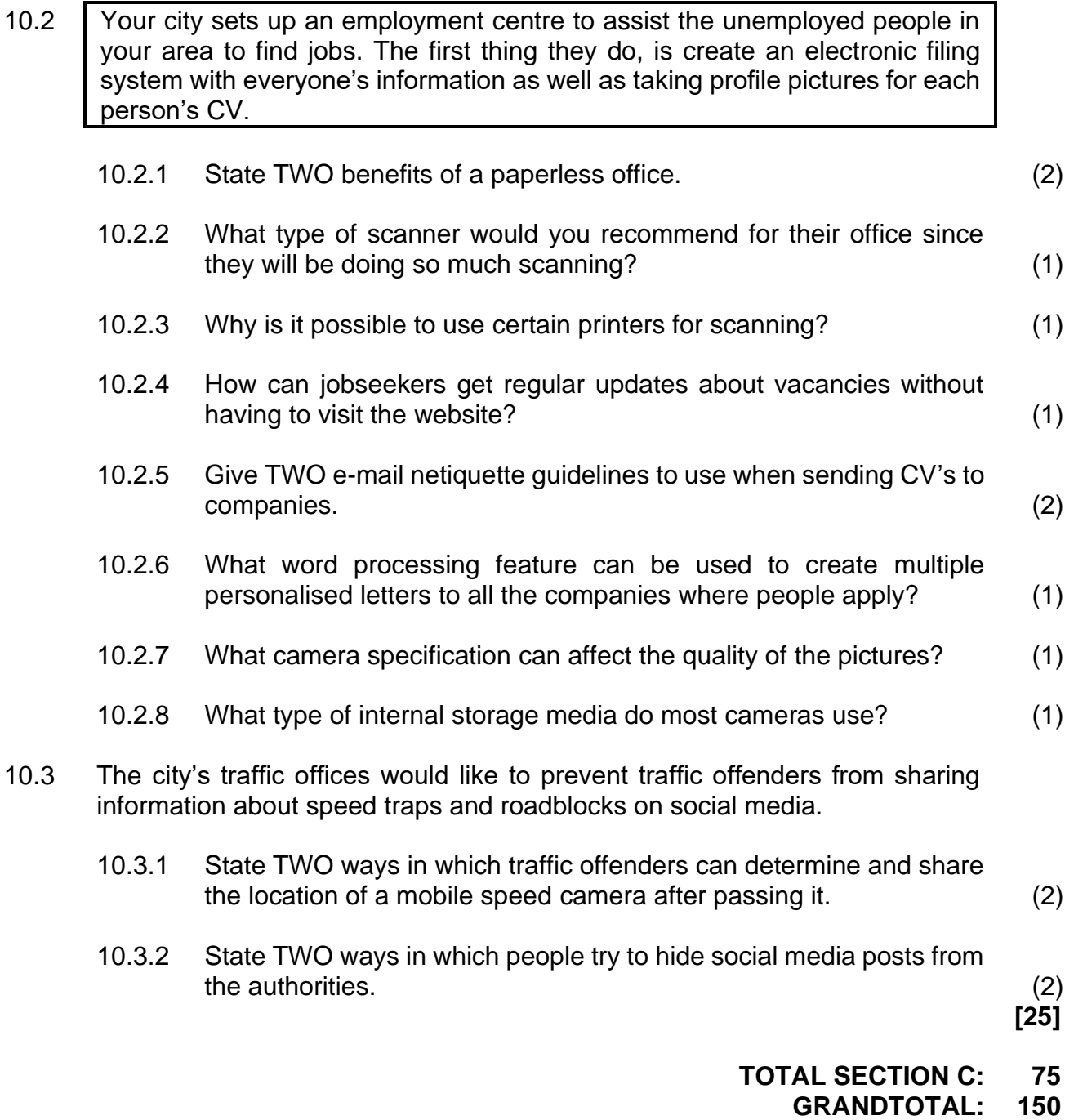